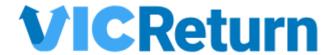

Data Specification Pack – First Suppliers and Exporters

Owner VicReturn CIO
Status: Final

Version 1.8

Date 23 August 2023

#### **Document Management**

Information Asset Classification: Controlled

#### **Document Control**

| File                    | Owner     | Classification | Version |
|-------------------------|-----------|----------------|---------|
| Data Specification Pack | VicReturn | Controlled     | 1.8     |

#### **Document Revision and Release**

| Revision | Date                    | Author    | Release Type                                  |
|----------|-------------------------|-----------|-----------------------------------------------|
| 1.0      | 29 <sup>th</sup> July   | VicReturn | Initial Draft                                 |
| 1.4      | 11 <sup>th</sup> August | VicReturn | For VIC Return review                         |
| 1.7      | 15 <sup>th</sup> August | VicReturn | Final version for publishing                  |
| 1.8      | 23 <sup>rd</sup> August | VicReturn | Updated reference fields and mandatory fields |

**Document Approval** 

| Name       | Roles                                  | Date                         | Signature |
|------------|----------------------------------------|------------------------------|-----------|
| John Porta | VIC Return – Chief Information Officer | 23 <sup>rd</sup> August 2023 |           |

#### **Related Documents**

| Reference           | ID           | Item                                                   |
|---------------------|--------------|--------------------------------------------------------|
| System Terms Of Use | 1096608043.1 | Victoria Container Refund Scheme - System Terms of Use |
| Privacy Policy      | 1092359083.2 | VicReturn Limited Privacy Policy                       |

#### **Terms and Conditions**

This is governed by VicReturn's System Terms of Use and Privacy Policy. A copy can be accessed here [System Terms of Use] and here for [Privacy Policy]. By reading, accessing, or using this document, you agree to the System Terms for Use and Privacy Policy.

Information Security classification for this document is **Controlled** distribution to VicReturn and parties who have a sublicence to use VicReturn's System (such as First Suppliers, Exporters, Network Operators and Material Recovery Facility Operators). This classification permits sharing this document with these parties, who have been grant a sublicensee by VicReturn, for their use solely for the purpose of providing or receiving data to VicReturn. This document may not be shared with another third party without VicReturn's written consent.

## **Table of Contents**

| 1. | Overview                                                        | 3  |
|----|-----------------------------------------------------------------|----|
|    | 1.1 Conditions of Use                                           | 3  |
|    | 1.2 Description                                                 | 3  |
|    | 1.3 System Interfaces                                           | 3  |
|    | 1.4 Glossary of Common Terms                                    | 4  |
|    | 1.5 Important Links                                             | 5  |
|    | 1.6 Changes and Versions                                        | 5  |
| 2. | System Interfaces                                               | 6  |
|    | 2.1. First Supplier Portal - Supplied Volume Submission         | 7  |
|    | 2.1.1: Supplied Volume Declaration (Manual)                     | 8  |
|    | 2.1.2. Supplied Volume Declaration (Bulk Upload)                | 9  |
|    | 2.2. First Supplier Portal - Supplied Volume Annual Declaration | 10 |
|    | 2.2.1. Annual Statutory Declaration                             | 11 |
|    | 2.2.2. Annual Volumes                                           | 13 |
|    | 2.2.3. Generate Statutory Declaration                           | 14 |
|    | 2.2.4. Sign Statutory Declaration                               | 15 |
|    | 2.3. Suitable Eligible Containers Product Registration          | 16 |
|    | 2.3.1 Bulk Upload Suitable Eligible Containers                  | 17 |
|    | 2.3.2 Add Suitable Eligible Containers Manually                 | 20 |
|    | 2.3.3 Edit Suitable Eligible Containers Manually                | 22 |
|    | 2.4. Exporter Portal - Exported Volume Submission (EXP)         | 24 |
|    | 2.5. Exporter Portal - Exported Volume Declaration              | 27 |
|    | 2.6. First Supplier Registration                                | 29 |
|    | 2.6.1 FS User set up                                            | 30 |
|    | 2.6.2 FS Entity set up                                          | 33 |
|    | 2.6.3 FS Account Info set up                                    | 35 |
|    | 2.6.4 FS Contract Generation Screen                             | 37 |
|    | 2.6.5 FS Contract Attachments                                   | 41 |
| 3. | Reference Data                                                  | 43 |
|    | List of data types                                              | 43 |
|    | Details of data types                                           | 43 |
|    | 3.1 Material Types                                              | 43 |
|    | 3.2 Product Groups                                              | 44 |
|    | 3.3 Glass Colours                                               | 45 |
|    | 3.4 PET Colours                                                 | 45 |
|    | 3.5 Container Lid Material Type                                 | 45 |
|    | 3.6 Label Types                                                 | 46 |

#### 1. Overview

#### 1.1 Conditions of Use

This Data Specification Pack is commercial in confidence and may only be shared with Users of the organizations who have been granted a sublicence to VicReturn Limited's (**VicReturn**) System.

User(s) means those employees, contractors, clients, agents, customers, suppliers or other third parties, as applicable, authorised by VicReturn to use the System in accordance with the System Terms of Use and their organisation's contractual arrangement with VicReturn.

System means the website and related services and systems provided by VicReturn (e.g. available at <a href="https://www.vicreturn.com.au">www.vicreturn.com.au</a>, business.containersforchange.com.au, and www.cdsvic.org.au).

Container Exchange (Services) Pty Limited (CES) is VicReturn's contracted supplier and operator of the System.

The rights and obligations of Users are set out in the System Terms of Use [System Terms of Use], Privacy Policy [Privacy Policy] and other terms and conditions applicable for each relevant system (as made available at the time of accessing that system). VicReturn provides a number of System Interfaces to enable Users (who have agreed to the System Terms of Use and Privacy Policy) to interact with the System.

### 1.2 Description

The Data Specification Pack specifies the data requirements for data provided by the Users and subsequently collected, stored, and used by VicReturn.

This Data Specification Pack defines the relevant System Interfaces and specifies the:

- (a) process and tools for submitting data;
- (b) data requirements (including data dictionary);
- (c) frequency of submission;
- (d) file formats (where relevant);
- (e) data field specifications;
- (f) data validation and other controls;
- (g) file naming conventions (where relevant);
- (h) file security and confidentiality requirements;
- (j) support channels.

# 1.3 System Interfaces

This Data Specification Pack defines a number of different types of System Interfaces—such as webpage forms, file uploads and APIs that enable Users to upload or download data. The details of each System Interface include the type of data collected or that can be accessed, the format of the data, any validation rules that may apply, and any authentication or security requirements that must be met to access the data.

- Webpage form descriptions provide a detailed description of the various web forms that VicReturn uses to collect data from its users.
- CSV file descriptions provide a detailed description of the various CSV files that are downloaded or uploaded to VicReturn's data warehouse.
- API specifications provide a detailed description of the various APIs that Users may access to upload or download data stored in VicReturn's data warehouse.

The specifications of each data field provide a detailed description, including the field name, description, length, and field type (e.g. alpha or numeric).

Compliance with the Data Specification Pack is mandatory for all Users of the System.

## 1.4 Glossary of Common Terms

| Acronym /<br>Abbreviation | Expanded Form                  | Description                                                                                                    |
|---------------------------|--------------------------------|----------------------------------------------------------------------------------------------------|
|                           | Business Portal                | This is the VicReturn portal made available to specific approved and registered Users who have a sublicence from VicReturn.                                                                                                    |
| RPO                       | Refund Point<br>Operator       | A Refund Point Operator is responsible for managing a facility that accepts suitable eligible containers from customers and pays refunds to them. May also be referred to as Customer Refund Point Operator (CRPO) or Collection Point Operator (CPO)                                  |
| DP                        | Donation Partner               | A Donation Partner is an organisation or business that is registered as Donation Partner by VicReturn.                                                                                                    |
| EXP                       | Exporter                       | Some businesses supply the containers first supplied in Victoria to jurisdictions outside Victoria. These containers are treated as exports and such business is classed as exporters within the container deposit scheme. It is possible to be both a First Supplier and an Exporter. |
| FS                        | First Supplier                 | A person or organisation that supplies an eligible container in Victoria. May also be referred to as Beverage Manufacturer or First Supplier.                                                                                                    |
| MRF                       | Material<br>Recycling Facility | A Material Recycling Facility (MRF) is a specialised facility that receives, sorts, and processes recyclable materials from kerbside collection.                                                                                                    |

| Network<br>Operator        | A Network Operator is responsible for managing a network of recycling facilities and services across part of Victoria. Their primary responsibility is to ensure that materials are collected, transported, and processed in an efficient and cost-effective manner. May also be referred to as Zone Operators. |
|----------------------------|----------------------------------------------------------------------------------------------------|
|                            |                                                                                                    |
| Reverse Vending<br>Machine | Reverse Vending Machine is a fully automated machine that accepts eligible containers from Customers and pays them. This can be located standalone or within a site location (i.e. depot)                                                                                                    |
| Point Of Sale<br>device    | A Point Of Sale (POS) device is a specialized device that is used to process sales transactions and refunds at a recycling facility.                                                                                                    |
| Scheme<br>Coordinator      | The Scheme Coordinator is responsible for managing and coordinating recycling programs. In Victoria, this is VicReturn                                                                                                    |
|                            | device                                                                                                    |

# 1.5 Important Links

| Item            | Environment | URL                                         | Status                   |
|-----------------|-------------|---------------------------------------------|--------------------------|
| Business Portal | Production  | https://business.containersforchange.com.au | Alpha<br>(Internal only) |

## 1.6 Changes and Versions

VicReturn is continually evolving its products and services including adding, changing and modifying functionality. Notification policies and timeframes to support changes are detailed in the System Terms of Use.

## 2. System Interfaces

The following sections list out all the key system interfaces and their descriptions.

#### **Table of System Interfaces**

- 1. First Supplier Portal Supplied Volume Submission
- 2. First Supplier Portal Supplied Volume Annual Declaration
- 3. First Supplier Portal Suitable Eligible Container Registration
- 4. Exporter Portal Exported Volume Submission
- 5. Exporter Portal Exported Volume Declaration
- 6. First Supplier Registration

#### **Interface Data**

This section provides a set of data requirements for VicReturn and its Master Data participants.

#### **Pre-requisites**

Please review the onboarding section linked here before this page as it contains the relevant information common to all participants of the scheme.

#### **Data Requirements**

This page consists of the data requirements required by VicReturn, both pre go-live and ongoing.

This is documented in the **Data Requirements** page.

#### **Reference Data**

This page provides a list of reference data types and accepted values.

This is documented in the Reference Data page.

# 2.1. First Supplier Portal - Supplied Volume Submission

Licensee – VicReturn

This First Supplier portal allows First Supplier to declare their supplied volumes.

The user interface details for this will be made available in the <u>VicReturn website</u>.

| Item                                        | Details                                                           |
|---------------------------------------------|-------------------------------------------------------------------|
| Expected User                               | First Suppliers (FS) for VicReturn                                |
| Interface Type                              | Portal                                                            |
| System Capability / Frequency               | Realtime                                                          |
| Minimum Acceptable Frequency                | Monthly                                                           |
| Available Services                          | Submit Container Volumes Supplied                                 |
| Documentation                               | Screenshots and Field Descriptions below                          |
| Authentication (File Security Requirements) | Portal Login (setup by VicReturn as part of contract onboarding). |
| Data Format                                 | Manual screen entry or as a CSV uploaded in Portal                |
| Confidentiality Requirements                | Data provided to VicReturn under licence                          |
| Data Validation                             | Managed within the Portal by the scheme participant               |
| Support                                     | Details in the VicReturn Website                                  |

## 2.1.1: Supplied Volume Declaration (Manual)

### Screenshot

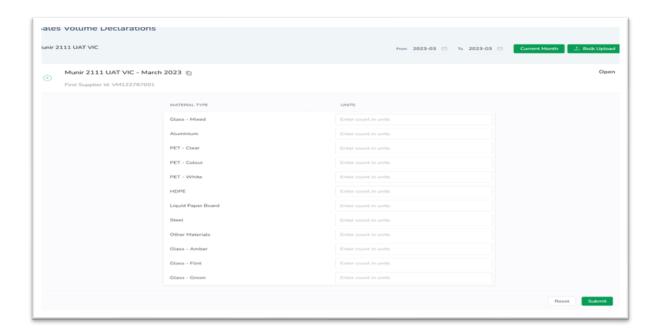

## Fields and Details for submitting volumes

| Field<br>Name     | Description                                                                                          | Туре    | Mand atory? | Length | Expected<br>Pattern | Validations                                                       | Sample<br>Values |
|-------------------|----------------------------------------------------------------------------------------------------|---------|-------------|--------|---------------------|-------------------------------------------------------------------|------------------|
| Materia<br>I type | The material type for which the volume is being declared, one entry (or row) for each material type. | String  | Yes         | 50     |                     | Material type<br>IDs and codes<br>are listed in<br>reference data | VIC_GLASS        |
| Units             | The count of units of the sales volume for each material types                                       | Integer | Yes         | 10     |                     | 9999999999                                                        | 999999999        |

## 2.1.2. Supplied Volume Declaration (Bulk Upload)

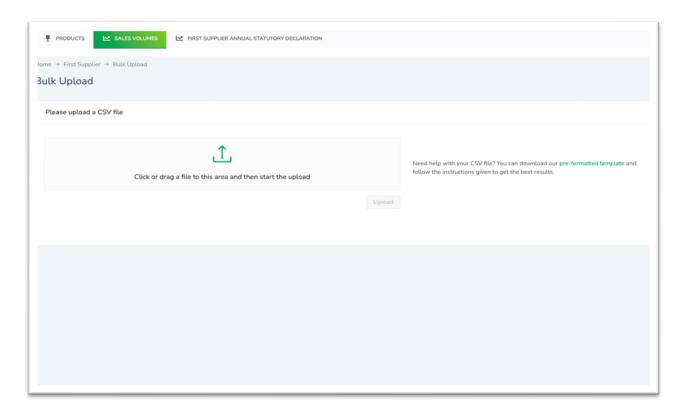

The following describes the key fields in the CSV bulk upload used when submitting sales volumes.

| Field Name           | Description                                                                                                    | Туре    | Mandat ory? | Lengt<br>h | Expected<br>Pattern | Validations                                                             | Sample Value |
|----------------------|----------------------------------------------------------------------------------------------------|---------|-------------|------------|---------------------|-------------------------------------------------------------------------|--------------|
| First<br>supplier Id | The Identifier allocated to the first supplier by VicReturn                                                                                                    | String  | Yes         | 50         |                     | The Identifier must<br>be one of the<br>registered First<br>supplier id | VM12345001   |
| Period               | The period (month) for which sales volume is being declared                                                                                                    | String  | Yes         | 20         | M                   |                                                                         | M2020-06     |
| Material<br>type     | The material type for which the volume is being declared, one entry (or row) for each material type. The material types are listed based on the material types preconfigured in the system for that scheme | String  | Yes         | 50         |                     | The material types are listed in reference data                         | GLASS        |
| Units                | The count of units of the sales volume for each material type in each row                                                                                                    | Integer | Yes         | 10         |                     |                                                                         | 8123         |

# 2.2. First Supplier Portal - Supplied Volume Annual Declaration

Licensee – VicReturn

This portal allows First Suppliers to declare their annual volumes.

The user interface details for this will be made available in the <u>VicReturn website</u>.

| Item                                        | Details                                                           |
|---------------------------------------------|-------------------------------------------------------------------|
| Expected User                               | First Supplier for VicReturn                                      |
| Interface Type                              | Portal                                                            |
| System Capability / Frequency               | Realtime                                                          |
| Minimum Acceptable Frequency                | Yearly                                                            |
| Available Services                          | Submit statutory declaration                                      |
| Documentation                               | Screenshots and Field Descriptions below                          |
| Authentication (File Security Requirements) | Portal Login (setup by VicReturn as part of contract onboarding). |
| Data Format                                 | Manual screen entry                                               |
| Confidentiality Requirements                | Data provided to VicReturn under licence                          |
| Data Validation                             | Managed within the Portal by the scheme participant               |
| Support                                     | <u>Details in the VicReturn Website</u>                           |

## 2.2.1. Annual Statutory Declaration

#### Not required until 2024, annual after scheme commencement

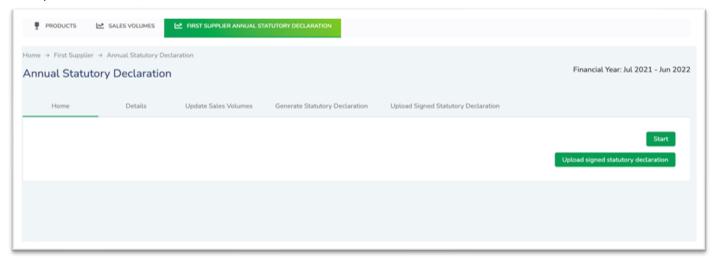

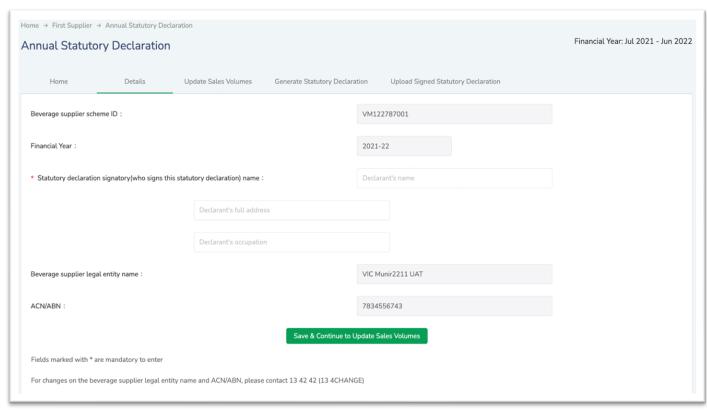

| Field Name                                               | Description                                                                                         | Туре            | Mandat ory? | Length | Expected<br>Pattern | Validations                                                                                                    | Sample<br>Value |
|----------------------------------------------------------|----------------------------------------------------------------------------------------------------|-----------------|-------------|--------|---------------------|----------------------------------------------------------------------------------------------------|-----------------|
| Beverage<br>Supplier Scheme<br>Id                        | The scheme Id allocated to first supplier by the scheme                                             | String          | Yes         | 50     |                     | The scheme Id must be one of the registered First supplier id. Defaulted to FS associated with the logged in user. Non editable. | VM122<br>787001 |
| Financial Year                                           | The financial year for which the statutory declaration being submitted                              | String<br>/date | Yes         | 20     | YYYY-YY             |                                                                                                    | 2021-22         |
| Statutory Declaration Signatory (who signs the statutory | The representative of the first responsible supplier who will be signing the statutory declaration. | String          | Yes         | 250    |                     |                                                                                                    | Joe<br>Bloggs   |

declaration) name Beverage Supplier legal entity name

| The legal entity name of the first responsible supplier | String | Yes | 250 | Defaulted to legal entity associated with the First supplier's scheme id. Non editable | BEVCO<br>PTY. LTD. |
|---------------------------------------------------------|--------|-----|-----|----------------------------------------------------------------------------------------|--------------------|
| The ABN or ACN of the First supplier entity             | String | Yes | 50  | Defaulted to ABN/ACN associated with First supplier. Non editable                      | 85108<br>609418    |

## 2.2.2. Annual Volumes

| PET - White Final Volumes                                                                                                    | 0   | 0 | 0 | 0 | 0 | 0 |  |  |
|----------------------------------------------------------------------------------------------------|-----|---|---|---|---|---|--|--|
|                                                                                                    |     |   |   |   |   |   |  |  |
| HDPE Submitted Volumes                                                                                                    | 0   | 0 | 0 | 0 | 0 | 0 |  |  |
| HDPE Final Volumes                                                                                                    | 0   | 0 | 0 | 0 | 0 | 0 |  |  |
| Liquid Paper Board Submitted Volumes                                                                                                    | 0   | 0 | 0 | 0 | 0 | 0 |  |  |
| Liquid Paper Board Final Volumes                                                                                                    | 0   | 0 | 0 | 0 | 0 | 0 |  |  |
| Steel Submitted Volumes                                                                                                    | 0   | 0 | 0 | 0 | 0 | 0 |  |  |
| Steel Final Volumes                                                                                                    | 0   | 0 | 0 | 0 | 0 | 0 |  |  |
| Other Materials Submitted Volumes                                                                                                    | 0   | 0 | 0 | 0 | 0 | 0 |  |  |
| Other Materials Final Volumes                                                                                                    | 0   | 0 | 0 | 0 | 0 | 0 |  |  |
| Glass - Amber Submitted Volumes                                                                                                    | 0   | 0 | 0 | 0 | 0 | 0 |  |  |
| Glass - Amber Final Volumes                                                                                                    | 0   | 0 | 0 | 0 | 0 | 0 |  |  |
| Glass - Flint Submitted Volumes                                                                                                    | 0   | 0 | 0 | 0 | 0 | 0 |  |  |
| Glass - Flint Final Volumes                                                                                                    | 0   | 0 | 0 | 0 | 0 | 0 |  |  |
| Glass - Green Submitted Volumes                                                                                                    | 0   | 0 | 0 | 0 | 0 | 0 |  |  |
| Glass - Green Final Volumes                                                                                                    | 0   | 0 | 0 | 0 | 0 | 0 |  |  |
| Monthly Total Submitted Volumes                                                                                                    | 100 | 0 | 0 | 0 | 0 | 0 |  |  |
| Monthly Total Final Volumes                                                                                                    | 100 | 0 | 0 | 0 | 0 | 0 |  |  |
| Adjustment                                                                                                    | 0   | 0 | 0 | 0 | 0 | 0 |  |  |
| If you have not finalised the volumes and need to come back to complete this section, click 'Save'. Last saved at  Save  Back to Details  If you are amending the final volumes ensure to re-print the statutory declaration on the "Generate Statutory Declaration" screen  Save & Generate Statutory Declaration |     |   |   |   |   |   |  |  |

| Field Name                                                      | Description                                                                                                    | Туре       | Mandat<br>ory? | Len<br>gth | Expected<br>Pattern | Validations                                                                                                    | Sample<br>Value |
|-----------------------------------------------------------------|----------------------------------------------------------------------------------------------------|------------|----------------|------------|---------------------|----------------------------------------------------------------------------------------------------|-----------------|
| Material type –<br>submitted<br>volume Total                    | The Total sales volume for year submitted against each material types                                                                              | Numb<br>er | Yes            | 10         |                     | The sales volumes will be against the material types, which are configured on the system. It is non editable.                                                | VIC_GLA<br>SS   |
| Material type –<br>submitted<br>volume<br>monthly break<br>down | The sales volume by month (July – June) submitted against each material types                                                                      | Numb<br>er | Yes            | 10         |                     | The sales volumes will be against the material types, which are configured on the system. It is non editable.                                                | 12000           |
| Material type –<br>Final volume<br>Total                        | The final total sales volume for year after any adjustment.                                                                                        | Numb<br>er | Yes            | 10         |                     | The final sales volumes will be against the material types, which are configured on the system. It is non editable and calculated based on adjustments made. | 15000           |
| Material type –<br>Final volume<br>monthly break<br>down        | The adjusted sales volume to be finalised, by month (July – June) submitted against each material types If no adjustment required, it can be blank | Numb<br>er | Yes            | 10         |                     | The adjusted sales volumes will be against the material types, which are configured on the system. It is non editable.                                       | 3000            |

## 2.2.3. Generate Statutory Declaration

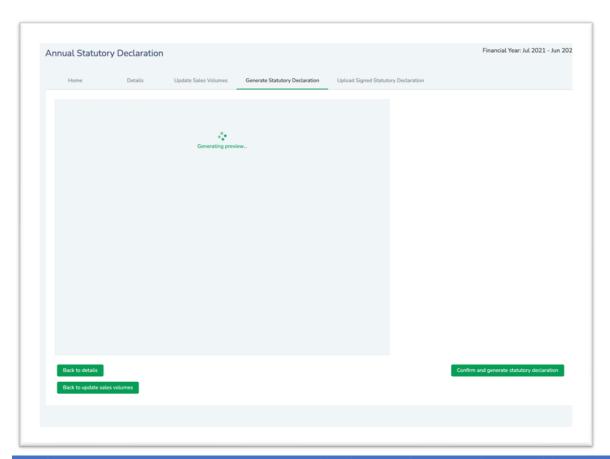

| Field Name                                                      | Description                                                                                                    | Туре   | Mandatory? | Length | Expected<br>Pattern | Validations                                                                                                    | Sample<br>Value |
|-----------------------------------------------------------------|----------------------------------------------------------------------------------------------------|--------|------------|--------|---------------------|----------------------------------------------------------------------------------------------------|-----------------|
| Material type -<br>submitted<br>volume Total                    | The Total sales volume for year submitted against each material types                                                                              | Number | Yes        | 10     |                     | The sales volumes will be against the material types, which are configured on the system. It is non editable.                                                | 12000           |
| Material type -<br>submitted<br>volume<br>monthly break<br>down | The sales volume<br>by month (July -<br>June) submitted<br>against each<br>material types                                                          | Number | Yes        | 10     |                     | The sales volumes will be against the material types, which are configured on the system.  It is non editable.                                               | 1200            |
| Material type -<br>Final volume<br>Total                        | The final total sales volume for year after any adjustment.                                                                                        | Number | Yes        | 10     |                     | The final sales volumes will be against the material types, which are configured on the system. It is non editable and calculated based on adjustments made. |                 |
| Material type -<br>Final volume<br>monthly break<br>down        | The adjusted sales volume to be finalised, by month (July - June) submitted against each material types If no adjustment required, it can be blank | Number | Yes        | 10     |                     | The adjusted sales volumes will be against the material types, which are configured on the system,. It is non editable.                                      | 1400            |

## 2.2.4. Sign Statutory Declaration

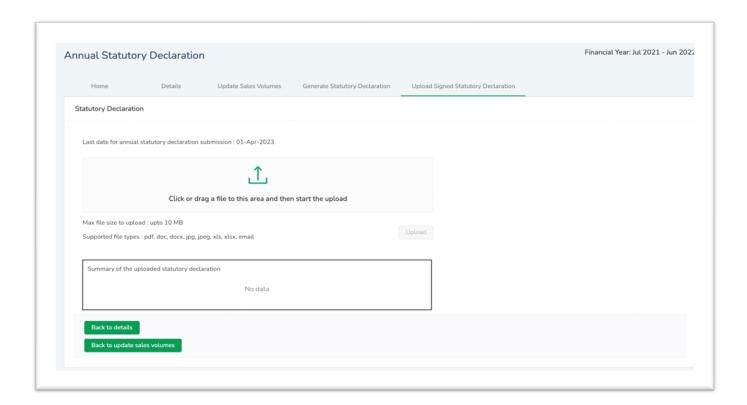

| Field Name  | Description             | Туре | Mandatory? | Length | Expected Pattern    | Validations | Sample Value      |
|-------------|-------------------------|------|------------|--------|---------------------|-------------|-------------------|
| Signed      | The file containing the | File | Yes        | 10 Mb  | The file must be of |             | Data is contained |
| statutory   | scanned copy of signed  |      |            |        | format - PDF, DOC,  |             | in the statutory  |
| declaration | statutory declaration   |      |            |        | DOCX, JPEG, JPG or  |             | declaration       |
|             |                         |      |            |        | XLS, XLSX or email  |             |                   |

# 2.3. Suitable Eligible Containers Product Registration

Licensee – VicReturn

This portal allows First Suppliers to register their eligible containers as Suitable Eligible Containers.

The user interface details for this will be made available in the VicReturn website.

| Details                                                      |
|--------------------------------------------------------------|
| First Suppliers                                              |
| Portal                                                       |
| Realtime                                                     |
| As required                                                  |
| Register a Suitable Eligible Containers                      |
| Screenshots and Field Descriptions below                     |
| Portal Login (setup by VicReturn as part of User onboarding) |
| Manual entry into portal or a CSV uploaded in Portal         |
| Data provided to VicReturn under license                     |
| Managed within the Portal by the scheme participant          |
| Details in the VicReturn Website                             |
|                                                              |

# 2.3.1 Bulk Upload Suitable Eligible Containers

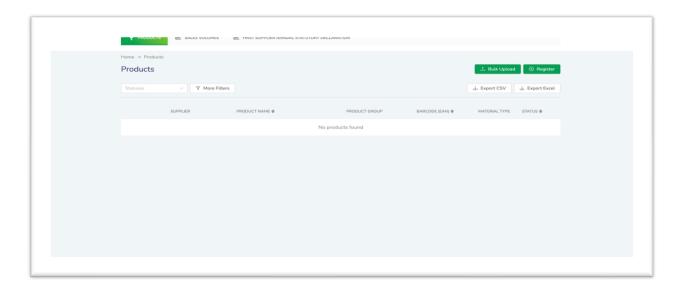

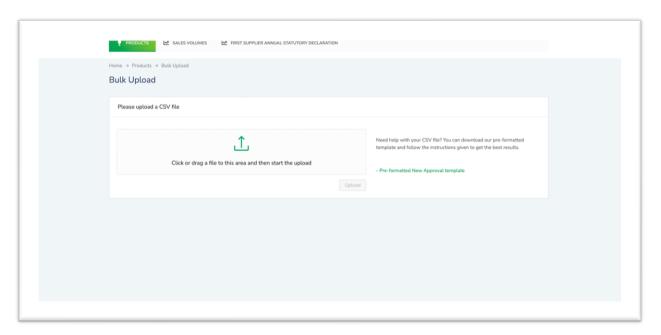

| Field Name           | Description                                                      | Type   | Mand<br>atory<br>? | Len<br>gth | Expected<br>Pattern | Validations                                                               | Sample<br>Value                        |
|----------------------|------------------------------------------------------------------|--------|--------------------|------------|---------------------|---------------------------------------------------------------------------|----------------------------------------|
| Scheme Id            | The scheme with which the record is associated.                  | String | Yes                | 10         |                     | The scheme id is one of the scheme with which manufacturer is associated. | VIC                                    |
| Manufacturer<br>s Id | The manufacturer (scheme participant) who produces this product. | String | Yes                | 50         |                     | Not input through upload. It is defaulted to logged in users' entity.     | VM13045001                             |
| Barcode              | The barcode / article number for the product.                    | String | Yes                | 20         |                     | This may be absent but if present, it shall be unique.                    | 9341398001<br>714                      |
| Product Name         | The name of the product                                          | String | Yes                | 255        |                     |                                                                           | Kopparberg<br>Rose Cider<br>330mL 8.3% |

| Expiry Date                    | The date when the product expires. Local date in scheme time zone, no time.                                             | String/<br>Date | Yes | 20  | DD/MM/<br>YYYY | The expiry date must be in future                                                                                    | 23/10/2025                                  |
|--------------------------------|----------------------------------------------------------------------------------------------------|-----------------|-----|-----|----------------|----------------------------------------------------------------------------------------------------|---------------------------------------------|
| Date<br>Approved               | The date when the product was approved.                                                                                 | String/<br>Date | Yes | 20  | DD/MM/<br>YYYY | Leave this field blank                                                                                               |                                             |
| Product<br>Group               | The group to which the product belongs to.                                                                              | String          | Yes | 50  |                | Must be a VIC product groups                                                                                         | Beer                                        |
| Product<br>Group - Other       | To capture any other product group that does not conform to one of the pre-defined groups.                              | String          | Yes | 80  |                |                                                                                                    | non-alcoholic<br>ready to<br>drink cocktail |
| Material Type                  | The material that the product is made of.                                                                               | String          | Yes | 50  |                | Must be a VIC material type                                                                                          | GLASS                                       |
| Material Type<br>- Other       | To capture any other material type that does not conform to one of the pre-defined types.                               | String          | No  | 80  |                | Becomes mandatory if<br>material type is<br>selected as Other<br>(above)                                             |                                             |
| Other<br>Specified<br>Material | If the 'Material Type-Other' is chosen as "Other Specified Material Type", this field captures the other material types | String          | No  | 80  |                | If material type - other<br>specified material types,<br>then this field becomes<br>mandatory                        |                                             |
| Glass Colour                   | If the product is<br>made of glass, then<br>the colour of it.                                                           | String          | No  | 255 |                | If material type is<br>selected as Glass, then<br>Glass colour becomes<br>mandatory. Must have<br>a VIC glass colour | Glass-Amber                                 |
| Glass Colour -<br>Other        | To capture any other glass colour that does not conform to one of the pre-defined colours.                              | String          | No  | 255 |                | If Glass Colour = other,<br>then Glass Colour -<br>Other becomes<br>mandatory                                        |                                             |
| PET Colour                     | If the product is made of PET, then the colour of it.                                                                   | String          | No  | 255 |                | If material type is<br>selected as PET, then PET<br>colour becomes<br>mandatory                                      | PET-Clear                                   |
| Height (with cap, in cm)       | The height of the product in cm, along with the cap.                                                                    | Numb<br>er      | Yes | 20  |                | Please enter a valid<br>height under 40cm                                                                            | 125                                         |
| Largest<br>diameter (in<br>cm) | The largest diameter in cm that the outer surface of the product has.                                                   | Numb<br>er      | Yes | 20  |                | Please enter a valid<br>diameter under 30cm                                                                          | 20                                          |
| Weight -<br>empty (g)          | The weight in gm of the product when the container is empty.                                                            | Numb<br>er      | Yes | 20  |                | Please enter a valid<br>weight under 5000g                                                                           | 200                                         |

| Designed capacity (ml) | The designed capacity of product in ml                                                                  | Numb<br>er      | Yes | 20  |                | Please enter a valid capacity between 150 and 3000 mL                                                                                                    | 155        |
|------------------------|----------------------------------------------------------------------------------------------------|-----------------|-----|-----|----------------|----------------------------------------------------------------------------------------------------|------------|
| National refund logo   | Whether or not the product contains the national refund logo on it.                                     | String          | Yes | 10  |                | True or False                                                                                                    | true       |
| Go-live date           | The first day this scheme product record is considered active. Local date in scheme time zone, no time. | String/<br>date | Yes | 20  | DD/MM/<br>YYYY | Please leave this field<br>blank unless you are<br>registering a new<br>product: This can be<br>the launch date. The<br>product will be visible<br>to the public after this<br>date. | 01/01/2024 |
| Approved<br>Source     | The source of approval. For QLD DS approvals,                                                           | String          | No  | 255 |                | Please leave this blank<br>This is a system<br>validation field                                                                                                    |            |
| Approved<br>Schemes    | The scheme for which the product is approved                                                            | String          | No  | 50  |                | If Container is currently approved in other States/Territories, please select the applicable States/Territories.                                                                     | VIC        |

### 2.3.2 Add Suitable Eligible Containers Manually

| Item                                        | Details                                                      |
|---------------------------------------------|--------------------------------------------------------------|
| Expected User                               | FS                                                           |
| Interface Type                              | Portal                                                       |
| System Capability / Frequency               | Realtime                                                     |
| Minimum Acceptable Frequency                | As required                                                  |
| Available Services                          | Add Suitable Eligible Containers                             |
| Documentation                               | Screenshots and Field Descriptions below                     |
| Authentication (File Security Requirements) | Portal Login (setup by VicReturn as part of User onboarding) |
| Data Format                                 | Manual Entry in the Portal                                   |
| Confidentiality Requirements                | Data provided to VicReturn under licence                     |
| Data Validation                             | Managed within the Portal by the scheme participant          |
| Support                                     | Details in the VicReturn Website                             |

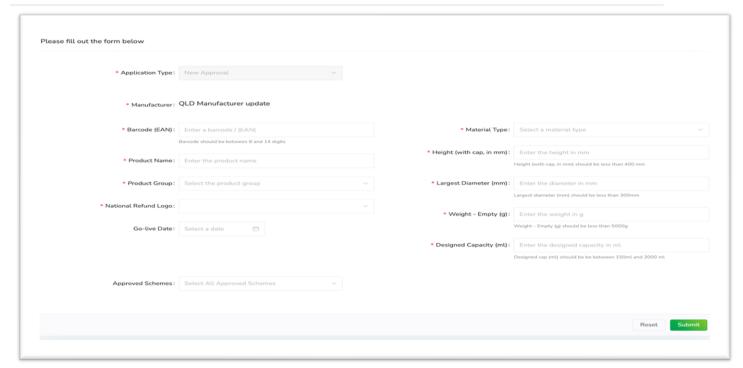

| Field Name                     | Description                                                                                             | Туре        | Mandatory? | Length | Expected Pattern, if Applicable | Validations                                                                                              | Sample<br>Value |
|--------------------------------|----------------------------------------------------------------------------------------------------|-------------|------------|--------|---------------------------------|----------------------------------------------------------------------------------------------------|-----------------|
| Application<br>Type            | The type of application                                                                                 | String      | Yes        | 50     |                                 | Defaulted to New<br>Approval. Non-<br>editable                                                           | New<br>Approval |
| Manufacturers                  | The name of the manufacturer                                                                            | String      | Yes        | 50     |                                 | Defaulted to<br>manufacturer<br>associated with<br>logged in user.<br>Non-editable.                      | CCA             |
| Barcode                        | The barcode / article number for the product                                                            | String      | Yes        | 20     |                                 | Non-editable                                                                                             | 01407202101     |
| <b>Product Name</b>            | The name of the product                                                                                 | String      | Yes        | 255    |                                 |                                                                                                    | PVT1112002      |
| Product Group                  | The group to which the product belongs to                                                               | String      | Yes        | 50     |                                 | Must be a VIC product group                                                                              | Beer            |
| National refund logo           | Whether or not the product contains the national refund logo on it                                      | String      | Yes        | 10     |                                 | Yes or No                                                                                                | No              |
| Go-live date                   | The first day this scheme product record is considered active. Local date in scheme time zone, no time. | String/date | Yes        | 20     | DD/MM/YYYY                      |                                                                                                    | 01/01/1980      |
| Material Type                  | The material that the product is made of                                                                | String      | Yes        | 50     |                                 | Must be a VIC material type                                                                              | GLASS           |
| Glass Colour                   | If the product is made of glass, then the colour of it                                                  | String      | No         | 255    |                                 | If material type is selected as Glass, then Glass colour becomes mandatory. Must have a VIC glass colour | Glass-Amber     |
| PET Colour                     | If the product is made of<br>PET, then the colour of it                                                 | String      | No         | 255    |                                 | If material type is<br>selected as PET,<br>then PET colour<br>becomes<br>mandatory                       | PET-Clear       |
| Height (with cap, in cm)       | The height of the product in cm, along with the cap                                                     | Number      | Yes        | 20     |                                 |                                                                                                    | 125             |
| Largest<br>diameter (in<br>cm) | The largest diameter in cm that the outer surface of the product has                                    | Number      | Yes        | 20     |                                 |                                                                                                    | 10              |
| Weight -<br>empty (g)          | The weight in gm of the product when the container is empty                                             | Number      | Yes        | 20     |                                 |                                                                                                    | 10              |
| Designed capacity (ml)         | The designed capacity of product in ml                                                                  | Number      | Yes        | 20     |                                 |                                                                                                    | 123             |
| Approved<br>Schemes            | The scheme for which the product is approved                                                            | String      | No         | 50     |                                 | Must be VIC                                                                                              | VIC             |

## 2.3.3 Edit Suitable Eligible Containers Manually

| Item                                        | Details                                                 |
|---------------------------------------------|---------------------------------------------------------|
| Expected User                               | FS for VicReturn                                        |
| Interface Type                              | Portal                                                  |
| System Capability / Frequency               | Realtime                                                |
| Minimum Acceptable Frequency                | Daily                                                   |
| Available Services                          | Edit Suitable Eligible Containers                       |
| Documentation                               | Screenshots and Field Descriptions below                |
| Authentication (File Security Requirements) | Portal Login (setup by VicReturn as part of onboarding) |
| Data Format                                 | CSV uploaded in Portal                                  |
| Confidentiality Requirements                | Data provided under license by VicReturn                |
| Data Validation                             | Managed within the Portal by the scheme participant     |
| Support                                     | Details in the VicReturn Website                        |

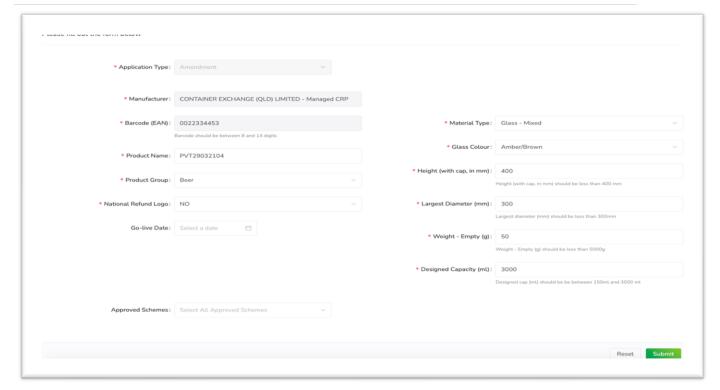

| Field Name                     | Description                                                                                             | Туре        | Mandatory? | Length | Expected<br>Pattern | Validations                                                                                                    | Sample<br>Value |
|--------------------------------|----------------------------------------------------------------------------------------------------|-------------|------------|--------|---------------------|----------------------------------------------------------------------------------------------------|-----------------|
| Application<br>Type            | The type of application                                                                                 | String      | Yes        | 50     |                     | Defaulted to<br>Amendments. Non-<br>editable                                                                               | Amendments      |
| Manufacturers                  | The name of the manufacturer                                                                            | String      | Yes        | 50     |                     | Defaulted to manufacturer, non-editable.                                                                                   | manufacturer    |
| Barcode                        | The barcode / article number for the product                                                            | String      | Yes        | 20     |                     | Non-editable                                                                                                    | 01407202101     |
| Product Name                   | The name of the product                                                                                 | String      | Yes        | 255    |                     |                                                                                                    | PVT1112002      |
| Product Group                  | The group to which the product belongs to                                                               | String      | Yes        | 50     |                     | Must be a VIC product group                                                                                                | Beer            |
| National refund logo           | Whether or not the product contains the national refund logo on it                                      | String      | Yes        | 10     |                     | Yes or No                                                                                                    | No              |
| Go-live date                   | The first day this scheme product record is considered active. Local date in scheme time zone, no time. | String/date | Yes        | 20     | DD/MM/YYYY          |                                                                                                    | 01/01/1980      |
| Material Type                  | The material that the product is made of                                                                | String      | Yes        | 50     |                     | Must be a VIC material type                                                                                                | GLASS           |
| Glass Colour                   | If the product is made<br>of glass, then the<br>colour of it                                            | String      | No         | 255    |                     | If material type is<br>selected as Glass,<br>then Glass colour<br>becomes<br>mandatory. Must<br>have a VIC glass<br>colour | Glass-Amber     |
| PET Colour                     | If the product is made<br>of PET, then the<br>colour of it                                              | String      | No         | 255    |                     | If material type is<br>selected as PET, then<br>PET colour becomes<br>mandatory                                            | PET-Clear       |
| Height (with cap, in cm)       | The height of the product in cm, along with the cap                                                     | Number      | Yes        | 20     |                     |                                                                                                    | 125             |
| Largest<br>diameter (in<br>cm) | The largest diameter in cm that the outer surface of the product has                                    | Number      | Yes        | 20     |                     |                                                                                                    | 10              |
| Weight -<br>empty (g)          | The weight in gm of the product when the container is empty                                             | Number      | Yes        | 20     |                     |                                                                                                    | 10              |
| Designed                       | The designed capacity                                                                                   | Number      | Yes        | 20     |                     |                                                                                                    | 123             |
| capacity (ml) Approved Schemes | of product in ml  The scheme for which the product is approved                                          | String      | No         | 50     |                     | Must be VIC                                                                                                    | VIC             |

# 2.4. Exporter Portal - Exported Volume Submission (EXP)

Licensee – VicReturn

This Exporter portal allows Exporters to claim their exported volumes.

The user interface details for this will be made available in the <u>VicReturn website</u>.

| Item                                        | Details                                                           |
|---------------------------------------------|-------------------------------------------------------------------|
| Expected User                               | Exporters for VicReturn                                           |
| Interface Type                              | Portal                                                            |
| System Capability / Frequency               | Realtime                                                          |
| Minimum Acceptable Frequency                | Monthly                                                           |
| Available Services                          | Submit exported container volumes                                 |
| Documentation                               | Screenshots and Field Descriptions below                          |
| Authentication (File Security Requirements) | Portal Login (setup by VicReturn as part of contract onboarding). |
| Data Format                                 | Manual screen entry or as a CSV uploaded in Portal                |
| Confidentiality Requirements                | Data provided to VicReturn under licence                          |
| Data Validation                             | Managed within the Portal by the scheme participant               |
| Support                                     | Details in the VicReturn Website                                  |

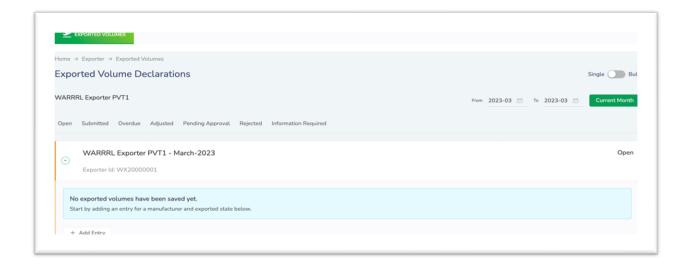

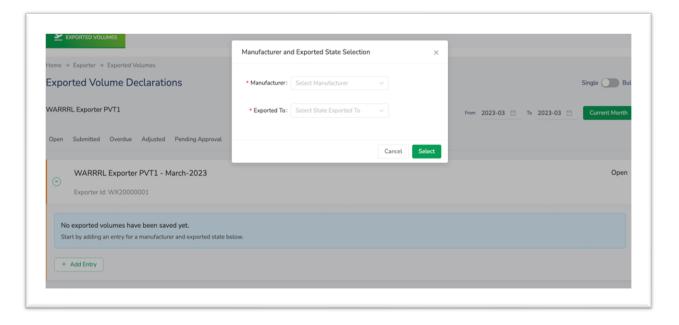

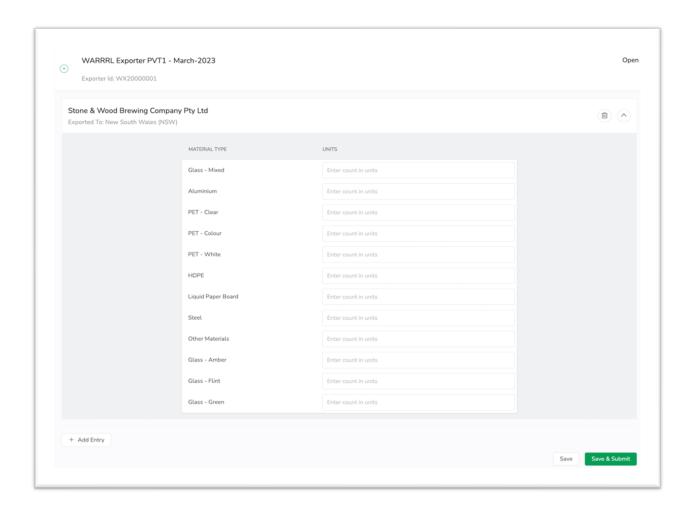

Fields and Details for submitting exported volumes

| Field Name    | Description Description                                                                                                    | Туре   | Mandat ory? | Length | Expected<br>Pattern | Validations                                                                                                  | Sample Value    |
|---------------|----------------------------------------------------------------------------------------------------|--------|-------------|--------|---------------------|----------------------------------------------------------------------------------------------------|-----------------|
| Exporter Id   | The scheme id of the exporter                                                                                                    | String | Yes         | 50     |                     | Auto populated based on the exporter associated with the logged in user.                                     | VX11202XXXX     |
| Manufacturer  | The First supplier of the container which is being exported                                                                                              | String | Yes         | 50     |                     | Selection from one of<br>the First supplier who<br>is already registered<br>with the scheme.                 | BEVCO PTY. LTD. |
| Exported to   | The state to which<br>the container<br>being exported to                                                                                                 | String | Yes         | 20     |                     | Selection from one of<br>the state<br>NSW, ACT, NT, SA,<br>WA, VIC, TAS, EXP<br>(exported from<br>Australia) | VIC             |
| Period        | The period for which the exported volume being declared                                                                                                  | String | Yes         | 20     | YYYY-mm             | System populated month and year which is being selected.                                                     | 2023-08         |
| Material type | The material type of the container being exported The material types are listed based on the material types pre-configured in the system for that scheme | String | Yes         | 50     |                     | See Reference Data<br>for list of material<br>types                                                          | VIC_GLASS       |
| Units         | the count of units<br>of the exported<br>volume for each<br>material types                                                                               | Number | Yes         | 10     |                     |                                                                                                    | 14000           |

# 2.5. Exporter Portal - Exported Volume Declaration

Licensee – VicReturn

This Exporter portal allows Exporters to declare their annual exported volumes.

The user interface details for this will be made available in the VicReturn website.

| Item                                        | Details                                                           |
|---------------------------------------------|-------------------------------------------------------------------|
| Expected User                               | Exporters for VicReturn                                           |
| Interface Type                              | Portal                                                            |
| System Capability / Frequency               | Realtime                                                          |
| Minimum Acceptable Frequency                | Annual                                                            |
| Available Services                          | Declare annual exported container volumes                         |
| Documentation                               | Screenshots and Field Descriptions below                          |
| Authentication (File Security Requirements) | Portal Login (setup by VicReturn as part of contract onboarding). |
| Data Format                                 | Manual screen entry or as a CSV uploaded in Portal                |
| Confidentiality Requirements                | Data provided to VicReturn under licence                          |
| Data Validation                             | Managed within the Portal by the scheme participant               |
| Support                                     | <u>Details in the VicReturn Website</u>                           |

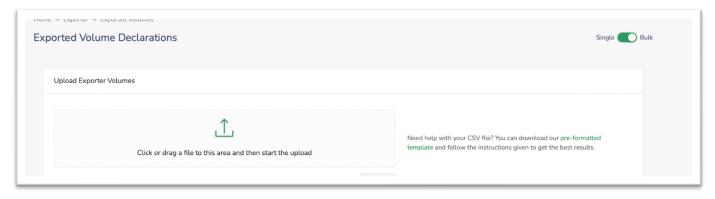

The following describes the fields in the CSV to be attached in this page.

A sample of the CSV is available on the portal.

|   | Field Name    | Description                                                                                                    | Туре   | Mandatory? | Length | Expected<br>Pattern, if<br>applicable | Validations                                                                                                  | Sample Value |
|---|---------------|----------------------------------------------------------------------------------------------------|--------|------------|--------|---------------------------------------|----------------------------------------------------------------------------------------------------|--------------|
| 1 | Exporter Id   | The scheme id of the exporter                                                                                                    | String | Yes        | 50     |                                       | Auto populated based on the exporter associated with the logged in user.                                     | VX11202XXXX  |
| 2 | Manufacturer  | The First supplier of<br>the container which<br>is being exported                                                                                        | String | Yes        | 50     |                                       | Selection from one of the First supplier who is already registered with the scheme.                          | VM1XXXX001   |
| 3 | Exported to   | The state to which<br>the container being<br>exported to                                                                                                 | String | Yes        | 20     |                                       | Selection from one<br>of the state<br>NSW, ACT, NT, SA,<br>WA, VIC, TAS, EXP<br>(exported from<br>Australia) | NT           |
| 4 | Period        | The period for which the exported volume being declared                                                                                                  | String | Yes        | 20     | YYYY-mm                               | System populated month and year which is being selected.                                                     | 2023-08      |
| 5 | Material type | The material type of the container being exported The material types are listed based on the material types pre-configured in the system for that scheme | String | Yes        | 50     |                                       | See Reference data<br>fort Material Type                                                                     | VIC_GLASS    |
| 6 | Units         | the count of units<br>of the exported<br>volume for each<br>material types                                                                               | Number | Yes        | 10     |                                       |                                                                                                    | 14000        |

# 2.6. First Supplier Registration

Licensee – VicReturn

This portal allows Suppliers register as First Suppliers.

The user interface details for this will be made available in the VicReturn website.

| Item                                        | Details                                                      |
|---------------------------------------------|--------------------------------------------------------------|
| Expected User                               | FS                                                           |
| Interface Type                              | Portal                                                       |
| System Capability / Frequency               | Realtime                                                     |
| Minimum Acceptable Frequency                | As required                                                  |
| Available Services                          | Register as First Supplier                                   |
| Documentation                               | Screenshots and Field Descriptions below                     |
| Authentication (File Security Requirements) | Portal Login (setup by VicReturn as part of User onboarding) |
| Data Format                                 | Manual entry into portal                                     |
| Confidentiality Requirements                | Data provided to VicReturn under license                     |
| Data Validation                             | Managed within the Portal by the scheme participant          |
| Support                                     | Details in the VicReturn Website                             |

#### 2.6.1 FS User set up

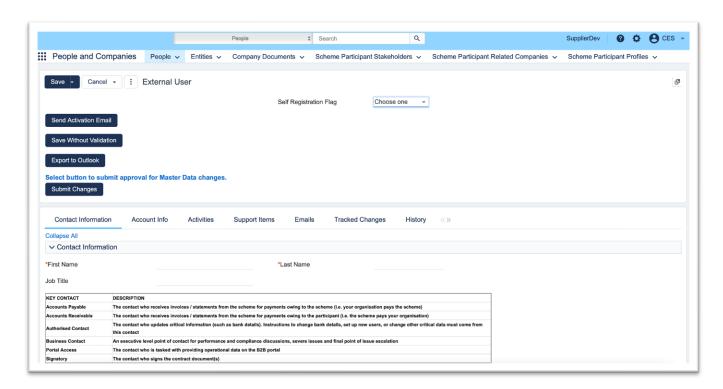

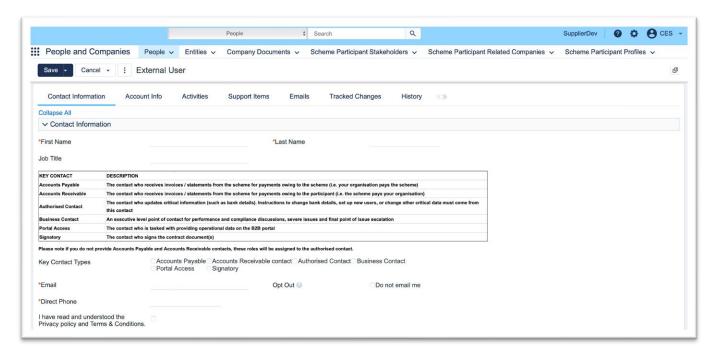

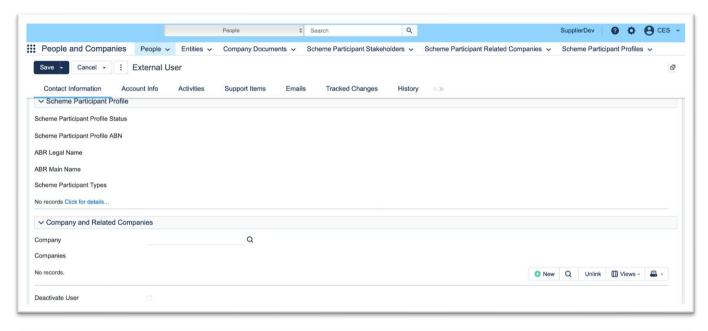

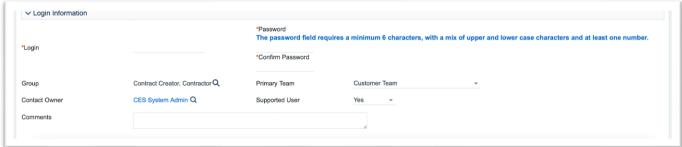

| Field Name                                                   | Description                                                     | Туре                           | Mandat ory? | Leng<br>th | Expected<br>Pattern | Validations                                                                                                    | Sample<br>Value              |
|--------------------------------------------------------------|-----------------------------------------------------------------|--------------------------------|-------------|------------|---------------------|----------------------------------------------------------------------------------------------------|------------------------------|
| First Name                                                   | First name of the contact                                       | String                         | Yes         | 100        |                     |                                                                                                    | John                         |
| Last Name                                                    | Last name of the contact                                        | String                         | Yes         | 100        |                     |                                                                                                    | Smith                        |
| Job Title                                                    | Job title for the contact                                       | String                         | Yes         | 100        |                     |                                                                                                    | CEO                          |
| Key Contact<br>Type                                          | Type of the contact                                             | String<br>(Multi<br>selection) | No          |            |                     | Selection of one or more from below list of values  - Accounts Payable  - Accounts Receivable  - Authorised Contact  - Business Contact  - Portal Access  - Signatory | True                         |
| Email                                                        | Email of the contact                                            | String                         | Yes         | 50         | xxx@yyy.z<br>zz     |                                                                                                    | Joe.bloggs<br>@email.c<br>om |
| Acceptance of<br>Privacy Policy<br>and Terms &<br>Conditions | Option to accept the<br>Privacy Policy and<br>Terms & condition | Boolean                        | Yes         |            |                     | Check box to accept the Privacy Policy and Terms & Conditions                                                                                                    |                              |
| Scheme<br>Participant<br>Profile                             |                                                                 |                                |             |            |                     | Note: Data is populated when external user is associated to a scheme participant                                                                                      |                              |
| Scheme<br>Participant ID                                     | The id assigned to scheme participant                           | String                         |             | 20         |                     | Populated based on selected company to be associated with user                                                                                                    | VM12544<br>001               |

| Scheme                                           | Type of scheme                                                      | String                  |     |     |                | Populated based on                                                                                                    | First                        |
|--------------------------------------------------|---------------------------------------------------------------------|-------------------------|-----|-----|----------------|----------------------------------------------------------------------------------------------------|------------------------------|
| Participant<br>Type                              | participant                                                         |                         |     |     |                | selected company to be associated with user                                                                                | Supplier                     |
| Primary<br>Contact                               | Primary contact for the scheme participant                          | String                  |     | 20  |                | Populated based on selected company to be associated with user                                                             |                              |
| Scheme<br>Participant<br>profile<br>company name | Company name of the Scheme participant                              | String                  |     |     |                | Populated based on selected company to be associated with user                                                             | AKA INVESTME NTS PTY LIMITED |
| Date<br>certification<br>email sent              | The date on which email sent to company contacts for certification  | Date                    |     |     | MMM dd<br>yyyy | Populated based on selected company to be associated with user                                                             | Aug 9<br>2023                |
| Status                                           | Status of Scheme participant profile                                | String                  | 10  |     |                | Populated based on selected company to be associated with user                                                             | Approved                     |
| Scheme<br>Participant<br>Manager                 | The scheme participant manager of the company chosen                | String                  | 20  |     |                | Populated based on selected company to be associated with user                                                             |                              |
| Company & Related Companies                      |                                                                     |                         |     |     |                |                                                                                                    |                              |
| Company                                          | The company to which the user is associated                         | String                  | 50  |     |                | Look up company from<br>the companies set up in<br>the system and associate<br>to user                                     |                              |
| Login<br>Information                             |                                                                     |                         |     |     |                |                                                                                                    |                              |
| Login                                            | The login id/user id of the user being created                      | String                  | Yes | 20  |                |                                                                                                    | jsmith                       |
| Password                                         | The password used for logging into contracting system               | String                  | Yes | 20  |                | The password field requires a minimum 6 characters, with a mix of upper and lower case characters and at least one number. | Jsmith58                     |
| Confirm<br>Password                              | Confirmation of password used for logging into contracting system   | String                  | Yes | 20  |                | Matches and same as password                                                                                               | Jsmith58                     |
| Group                                            | The user group to which the person belongs to                       | String (List of values) | No  | 20  |                | The value should be one from the list of values configured in the system                                                   | Authorise<br>d Contact       |
| Primary Team                                     | The primary team the contact belongs to                             | String (List of values) | No  | 20  |                | The value should be one from the list of values configured in the system                                                   | Customer<br>Team             |
| Contact Owner                                    | The user who owns the contact (or manage the contact) in the system | String (List of values) | No  | 50  |                | The value should be one of user who is already set up in the system                                                        |                              |
| Supported user                                   | ??                                                                  | Boolean                 | No  |     |                | Either Yes or No                                                                                                    |                              |
| Comments                                         | Any comments on the user being created                              | String                  | No  | 250 |                |                                                                                                    |                              |

### 2.6.2 FS Entity set up

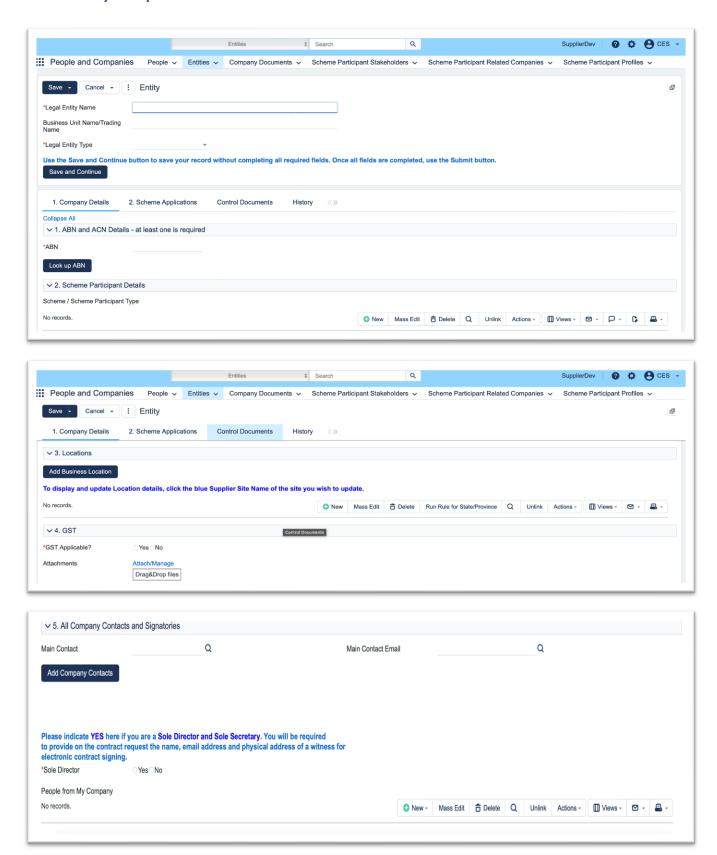

| Field Name | Description | Туре | Mandat ory? | Length | Expected<br>Pattern, if | Validations | Sample Value |
|------------|-------------|------|-------------|--------|-------------------------|-------------|--------------|
|            |             |      |             |        | applicable              |             |              |

| Legal Entity<br>Name                    | The legal name of the entity                                                                                                    | String                      | Yes | 250  | Auto populate from ABN Lookup                                                                                                    | ACME PVT LTD      |
|-----------------------------------------|----------------------------------------------------------------------------------------------------|-----------------------------|-----|------|----------------------------------------------------------------------------------------------------|-------------------|
| Business Unit<br>Name / Trading<br>Name | The Trading name of the company                                                                                                    | String                      | No  | 250  |                                                                                                    | ACME<br>beverages |
| Legal Entity<br>type                    | The type of the business                                                                                                    | String                      | Yes | 50   | Selection from list of values - Incorporated Company - Sole Trader - Not-For-Profit - Trust - Incorporated Association - Partnership - Foreign Entity - Local Government Entity - Joint Venture | Incorporated      |
| ABN                                     | Australian Business<br>Number - 11-digit<br>unique number used<br>to identify the<br>business                                                         | Number                      | Yes | 11   | The valid ABN registered with ABR and validated through ABR Lookup Either ABN or ACN one of them must be provided.                                                                              | 71 612 787 845    |
| ACN                                     | Australian Company<br>Number - a unique<br>identifier 9 digit<br>number of the<br>company registered<br>under Australia's<br>Corporations Act<br>2001 | Number                      | Yes | 9    | The valid ACN must<br>be provided and<br>validated through<br>ABR Lookup<br>Either ABN or ACN<br>one of them must<br>be provided.                                                               |                   |
| Scheme<br>Participant<br>Details        | Refer section :<br>Scheme Participant<br>Details                                                                                                    |                             |     |      |                                                                                                    |                   |
| Locations                               | Refer section:<br>Locations                                                                                                    |                             |     |      |                                                                                                    |                   |
| GST applicable                          | Indicate whether the entity is GST registered                                                                                                    | String<br>(Radio<br>button) | Yes | 10   | Yes or No                                                                                                    |                   |
| Attachments                             | The document supporting the GST registration status                                                                                                   | File                        | No  | 5 Mb | The file must be of<br>type PDF or image<br>(JPEG, JPG, GIF or<br>PNG)                                                                                                    |                   |
| All company contacts and signatories    | Creates all contacts<br>under the FS or<br>Exporter entity                                                                                            | Multi<br>input              | Yes |      |                                                                                                    |                   |
| Company<br>Contacts                     | Same as contact user.<br>Refer: Creating the<br>contact/users for FS<br>or Exporter                                                                   |                             |     |      |                                                                                                    |                   |
| Sole Director                           | Whether the company has sole director                                                                                                    | Radio<br>button             | No  | 1    | Yes or No                                                                                                    |                   |

### 2.6.3 FS Account Info set up

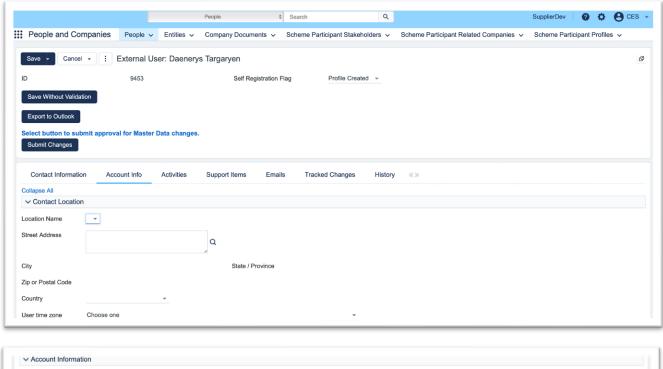

| Company Phone    |                |   | Fax             |                        |  |
|------------------|----------------|---|-----------------|------------------------|--|
| Sales Rep        | register user  | * | Sales Rep Team  | Internal Customer Team |  |
| Sales Rep Email  | me@example.com |   | Sales Rep Phone | 555-111-1111           |  |
| Jse as Reference | Choose one ▼   |   |                 |                        |  |

| Field Name            | Description                      | Туре                          | Mandatory? | Length | Expected<br>Pattern | Validations                                                              | Sample Value  |  |  |
|-----------------------|----------------------------------|-------------------------------|------------|--------|---------------------|--------------------------------------------------------------------------|---------------|--|--|
| Contact Location      | Contact Location                 |                               |            |        |                     |                                                                          |               |  |  |
| Location Name         | Name for the location (short)    | String                        | No         | 50     |                     |                                                                          | Kent Street   |  |  |
| Street Address        | Street address of the location   | String                        | No         | 250    |                     | The Australian address look up                                           | 5 Kent Street |  |  |
| City                  | City of the location             | String                        | No         | 50     |                     |                                                                          | Sydney        |  |  |
| State /<br>Province   | State of the location            | String                        | No         | 50     |                     | Value should be one of the states - VIC - TAS - QLD - WA - SA - NT - NSW | VIC           |  |  |
| Zip or Postal<br>code | The postal code for the location | String                        | No         | 20     |                     | The postal code<br>must be one of the<br>Australian post<br>codes        | 3012          |  |  |
| Country               | The country of the location      | String<br>(List of<br>values) | No         | 50     |                     | Selection from list<br>of countries<br>configured in the<br>system       | Australia     |  |  |

| User time zone         | The timezone of the user                                         | String (list<br>of values) | No | 250 | of co  | tion from list<br>untries<br>gured in the<br>m | (GMT+10:00)<br>Canberra,<br>Melbourne,<br>Sydney - AUS<br>Eastern Standard<br>Time |
|------------------------|------------------------------------------------------------------|----------------------------|----|-----|--------|------------------------------------------------|------------------------------------------------------------------------------------|
| Account Informa        | tion                                                             |                            |    |     |        |                                                |                                                                                    |
| Region                 | The region where the company to which user belongs to operate in | String                     | No | 50  | from   | populated<br>the users'<br>pany details        |                                                                                    |
| Company<br>Account Rep | Account representative for the company user belongs to           | String                     | No | 50  | from   | populated<br>the users'<br>pany details        |                                                                                    |
| Company<br>Phone       | The phone number of the company                                  | String                     | No | 20  | from   | populated<br>the users'<br>pany details        |                                                                                    |
| Fax                    | The fax number of the company                                    | String                     | No | 20  | from   | populated<br>the users'<br>pany details        |                                                                                    |
| Sales Rep              | The sales representative user of the company                     | String                     | No | 50  |        | tion from list<br>ers from the<br>pany         |                                                                                    |
| Sales Rep Team         | The sales representative team of the company                     | String                     | No | 50  | of tea | tion from list<br>ams<br>ciated with<br>ompany |                                                                                    |
| Sales Rep email        | The email id of sales representative                             | String                     | No | 50  | from   | populated<br>the sales<br>esentative<br>ted    |                                                                                    |
| Sales Rep<br>phone     | The phone number of sales representative                         | String                     | No | 20  | from   | populated<br>the sales<br>esentative<br>ted    |                                                                                    |
| Use as reference       | Whether to use the sales representative details as reference     | String                     | No | 20  | Yes o  | or No                                          |                                                                                    |

#### 2.6.4 FS Contract Generation Screen

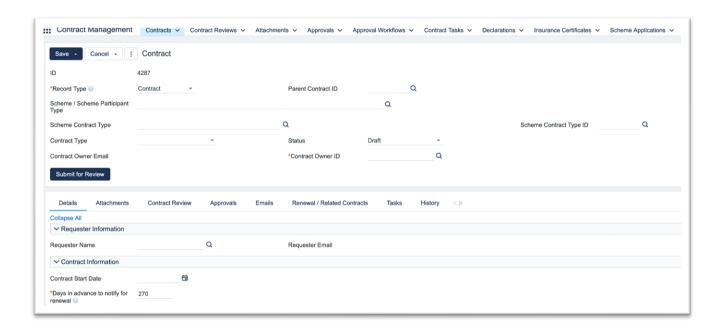

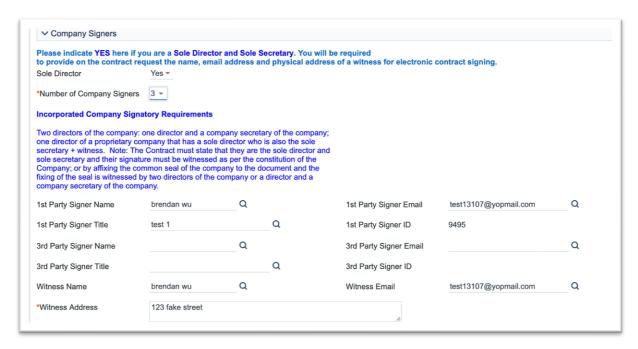

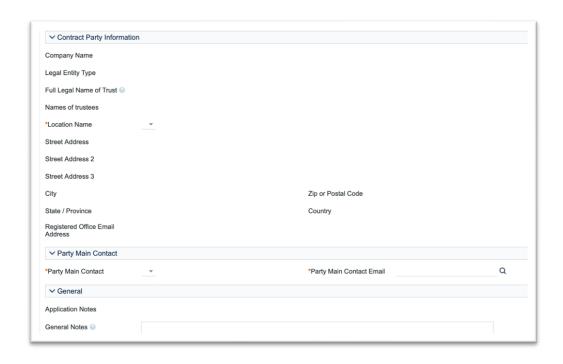

| Field Name                    | Description                                   | Туре   | Is<br>Mandat<br>ory? | Lengt<br>h | Expected<br>Pattern, if<br>Applicable | Validations                                                                                                    | Sample Values                                  |
|-------------------------------|-----------------------------------------------|--------|----------------------|------------|---------------------------------------|----------------------------------------------------------------------------------------------------|------------------------------------------------|
| Record type                   | The type of the contract being created        | String | Yes                  | 20         | Contract                              | Selection from list of<br>values: Master<br>Agreement, Contract,<br>Subcontract,<br>Amendment                                                                                           | Contract                                       |
| Parent<br>Contract Id         | The parent contract if applicable             | Number | No                   | 10         | 99999999                              | Select from existing list of contracts                                                                                                    |                                                |
| Scheme<br>Participant<br>type | The scheme participant type for this contract | String | Yes                  | 50         |                                       | One of the schema participant types configured in the system: Victoria Scheme Recycling/First Supplier, Victoria Scheme recycling/Exporter                                              | Victoria Scheme<br>Recycling/First<br>Supplier |
| Scheme<br>contract type       | The type of the contract being created        | String | Yes                  | 20         | Processor                             | Container Recovery Agreement Network Operator Processor Material Recycling Facility Container Refund Point Recycler Beverage Supplier Logistics Provider                                | Container Recovery Agreement                   |
| Status                        | The status of the contract                    | String | Yes                  | 50         | Pending                               | Select from one of<br>the statuses in the<br>system: Declaration<br>Review, Draft,<br>Pending Contract<br>Review, Pending<br>Approval, Pending<br>signature, Signed,<br>Active, Renewed | Draft                                          |
| Contract<br>owner             | Scheme manager<br>who owns the<br>contract    | String | Yes                  | 50         | Joe Blogs                             | Select from one of the scheme managers                                                                                                    | Joe Blogs                                      |

|                                               |                                                                                               |                 |              |             |                           | who are set up in the system                                           |                           |
|-----------------------------------------------|-----------------------------------------------------------------------------------------------|-----------------|--------------|-------------|---------------------------|------------------------------------------------------------------------|---------------------------|
| Contract<br>Owner email                       | The email id of the contract owner/scheme manager                                             | String          | Yes          | 50          | xx@yy.zzz                 | Defaulted to email address of the chosen contract owner. Non editable. | Joe.Blogs@mail.co<br>m.au |
| Requester Infor                               |                                                                                               |                 |              |             |                           |                                                                        |                           |
| Requestor<br>name                             | The contact for an entity who has requested for contract (through scheme application process) | String          | No           | 50          | Joe Blogs                 | Select from one of<br>the contacts already<br>set up in the system     | Joe Blogs                 |
| Requestor<br>email                            | The email id of the requestor                                                                 | String          | No           | 50          | Joe.Blogs@m<br>ail.com.au | Defaulted to email<br>address of chosen<br>requestor. Non<br>editable. | Joe.Blogs@mail.co<br>m.au |
| Contract<br>Information                       |                                                                                               |                 |              |             |                           |                                                                        |                           |
| Contract Start<br>Date                        | The start date for the contract being created                                                 | String/D<br>ate | No           | 20          | dd mmm yyyy               | Valid Date                                                             | 20 Aug 2023               |
| Day in<br>advance to<br>notify for<br>renewal | The day in advance to be notified of contract renewal to contract owner/scheme manager        | Number          | Yes          | 10          | 14                        | Days                                                                   | 14                        |
| Company<br>signers                            | Signers from the entity who will be signing the contract on behalf of entity                  |                 |              |             |                           |                                                                        |                           |
| Sole director                                 | If the entity has sole director                                                               | String          | No           | 10          |                           | Select Yes or No                                                       | No                        |
| Number of company signers                     | The number of signers who will be signing on behalf of the entity                             | Number          | No           | 10          |                           | Select the number of signers from the drop down.                       | 1                         |
| 1st party signer Name                         | The name of the 1st party signer                                                              | String          | No           | 50          |                           | Select from list of contacts associated with the entity                | Joe Blogs                 |
| 1st party signer title                        | The title of the 1st party signer                                                             | String          | No           | 20          |                           | Defaulted based on chosen contact as 1st party signer                  |                           |
| 1st party signer email                        | The email of the 1st party signer                                                             | String          | No           | 50          | ххх@ууу.zzz               | Defaulted based on chosen contact as 1st party signer                  | Joe.Blogs@mail.co<br>m.au |
| 3rd party<br>signer Name                      | The name of the<br>3rd party signer                                                           | String          | No           | 50          |                           | Select from list of contacts associated with the entity                |                           |
| 3 <sup>rd</sup> party<br>signer title         | The title of the 3rd party signer                                                             | String          | No           | 20          |                           | Defaulted based on chosen contact as 2nd party signer                  |                           |
| 3 <sup>rd</sup> party<br>signer email         | The email of the 3rd party signer                                                             | String          | No           | 50          |                           | Defaulted based on chosen contact as 2nd party signer                  | Joe.Blogs@mail.co<br>m.au |
| Contract                                      | The details of the enti                                                                       | ty or party v   | vhich is sub | ject of thi | s contract. This is       | not for filling; just a sepa                                           | rator for subsequent      |
| party<br>Information                          | fields                                                                                        | , , , , ,       |              |             |                           | 5, ,                                                                   | -,                        |
| Company                                       | Name of the entity                                                                            | String          | No           | 50          |                           | Defaulted to the entity/company of the requestor. Non editable.        | BEVCO PTY. LTD.           |
| Legal Entity<br>Type                          | The legal entity<br>type of the<br>entity/company                                             | String          | No           | 50          |                           | Defaulted to the type of the entity/company. Non editable              |                           |

| Location                              | The primary                                                     | String | No | 50  |             | Select the                                                                        | Robe Town Brewery        |
|---------------------------------------|-----------------------------------------------------------------|--------|----|-----|-------------|-----------------------------------------------------------------------------------|--------------------------|
| name                                  | site/location of the entity                                     |        |    |     |             | appropriate site from<br>the list of sites<br>associated with the<br>entity.      | – Aldbury site           |
| Street<br>address 1                   | The address line 1 of the primary site                          | String | No | 50  |             | Defaulted based on<br>the primary location<br>chosen. Non editable.               | 21 Oak street            |
| Street address 2                      | The address line 2 of the primary site                          | String | No | 50  |             | Defaulted based on<br>the primary location<br>chosen. Non editable.               |                          |
| Street<br>address 3                   | The address line 2 of the primary site                          | String | No | 50  |             | Defaulted based on<br>the primary location<br>chosen. Non editable.               |                          |
| City                                  | The city of the primary site                                    | String | No | 50  |             | Defaulted based on the primary location chosen. Non editable.                     | Melbourne                |
| State<br>/Province                    | The state or province of the primary site                       | String | No | 20  |             | Defaulted based on<br>the primary location<br>chosen. Non editable.               | VIC                      |
| Country                               | The country of the primary site                                 | String | No | 20  |             | Defaulted based on the primary location chosen. Non editable.                     | Australia                |
| Registered<br>Office Email<br>Address | The registered office email address associated with the entity  | String | No | 50  | xxx@yyy.zzz | Defaulted based on the entity. Non editable.                                      | Joe.bloggs@email.c<br>om |
| Party Main<br>Contact                 | The main contact for the entity who is subject of the contract. |        |    |     |             |                                                                                   |                          |
| Party Main<br>Contact                 | The main contact person associated with the entity              | String | No | 50  |             | Select from one of<br>the contacts<br>associated with the<br>entity in the system | Joe Bloggs               |
| Party Main<br>Contact Email           | The email address of the main contact                           | String | No | 50  | ххх@ууу.zzz | Defaulted to the selected main contact. Non editable                              | Joe.bloggs@email.c<br>om |
| General                               |                                                                 |        |    |     |             |                                                                                   |                          |
| General<br>Notes                      | Any notes associated to the contract being created              | String | No | 255 |             |                                                                                   |                          |

### **2.6.5 FS Contract Attachments**

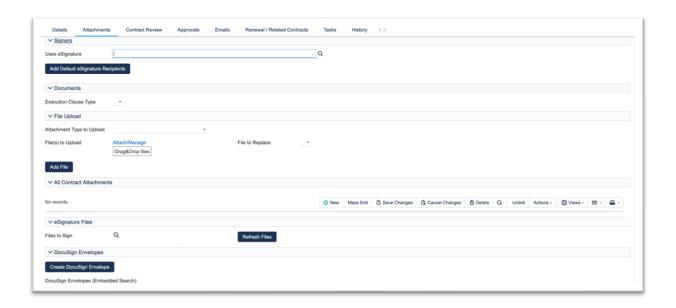

| Field Name                | Description                                                    | Туре    | Mandat ory? | Lengt<br>h | Expected<br>Pattern         | Validations                                                                       | Sample Value                                                                                                    |
|---------------------------|----------------------------------------------------------------|---------|-------------|------------|-----------------------------|-----------------------------------------------------------------------------------|----------------------------------------------------------------------------------------------------|
| Use<br>eSignature         | Whether to use eSignature                                      | Boolean | No          |            |                             |                                                                                   | true                                                                                                    |
| eSignature<br>workflow    | The workflow to be used for eSignature                         | String  | No          | 50         |                             | Selection from list of workflow configured in the system                          | Individual<br>Trustees<br>Workflow                                                                                                    |
| Default<br>Signatory List | Signatories from the contract set up are added for eSignature. |         |             |            |                             | If required, additional signatories can be added for e-Signature                  |                                                                                                    |
| Signer Name               | Name of the signer                                             | String  | No          | 50         |                             |                                                                                   | Joe Bloggs                                                                                                    |
| Signer Title              | Signer job title                                               | String  | No          | 50         |                             |                                                                                   | Manager,<br>Commercials                                                                                                    |
| Signer email              | Email address of signer                                        | String  | No          | 50         | <u>xx@yy.co</u><br><u>m</u> | Must be a valid email address                                                     | xx@yy.com                                                                                                    |
| Signer Type               | Type of the signer                                             | String  | No          | 10         |                             | Selection from one of the values – External or Internal                           | External                                                                                                    |
| Docusign<br>signer role   | Role played by<br>Signer in signing<br>the eSignature          | String  | 20          |            |                             | Selection from list of values - CC - Editor - Signer - Agent - Certified Delivery | Signer                                                                                                    |
| eSignature<br>Message     | Message sent requesting for eSignature  The Documents wh       | String  | No          | 255        |                             | Message to be sent when requesting for esignature for any additional signatories  | Please find enclosed the contracts required to be executed for the above company to participate in Victoria's Container Deposit Scheme. |

| Print Template to generate                          | Document<br>template to use<br>for signing the<br>contract     | String                    | No | 50  | Selection from list of values;  VIC First Supplier Contract VIC Container Deposit Scheme First Supplier Side Deed | VIC First<br>Supplier<br>Contract                                     |
|-----------------------------------------------------|----------------------------------------------------------------|---------------------------|----|-----|----------------------------------------------------------------------------------------------------|-----------------------------------------------------------------------|
| Execution<br>Clause type                            | Clause type for execution of the contract                      | String                    | No | 20  | Selection from one of values:                                                                                     | Individual                                                            |
| Include fully<br>executed<br>Common<br>Dispute Deed | Whether to include fully executed Common Dispute Deed          | Boolean<br>(Checkbox<br>) | No |     | Yes or No                                                                                                    | No                                                                    |
| File Upload                                         |                                                                |                           |    |     |                                                                                                    |                                                                       |
| Attachment<br>type to<br>upload                     | Attachment type to be uploaded                                 | String                    | No | 50  | Selection from list of attachments configure in the system                                                        | Supporting<br>Document                                                |
| File to upload                                      | File to be<br>uploaded                                         | File                      | No | 5Mb | Select whether: Authorised<br>Signers, Directors                                                                  |                                                                       |
| File to replace                                     | The file which is being replaced.by attachment (if applicable) | String                    | No | 50  | Selection from one of the attachments which is already attached to contract                                       | AKA INVESTMENTS PTY LIMITED FS Contract                               |
| eSignature Files                                    |                                                                |                           |    |     |                                                                                                    |                                                                       |
| Files to sign                                       | List of files to signed                                        | List of<br>String         | No |     | Display of all the files which needs to be signed                                                                 | AKA INVESTMENTS PTY LIMITED Accession Deed Poll 4286 Aug 09 2023.docx |
| Docusign                                            | Docusign                                                       |                           |    |     | List of envelope will be                                                                                          |                                                                       |
| Id Id                                               | envelope created Identifier for docusign envelope              | Number                    | No | 10  | displayed once created  Display only                                                                              | 3975                                                                  |
| Status                                              | Status of the<br>Docusign<br>envelope                          | String                    | No | 20  | Display only                                                                                                    | Active                                                                |
| Sender                                              | The name of scheme manager who has sent the Docusign envelope  | String                    | No | 50  | Display only                                                                                                    | Scheme<br>Manager                                                     |
| Attached documents                                  | List of attached document                                      | List of string            | No |     | Display only                                                                                                    |                                                                       |

# 3. Reference Data

This page provides a list of reference data types and accepted values.

# List of data types

- 1. Material Types
- 2. Product Groups
- 3. Glass Colours
- 4. PET Colours
- 5. Container Lid Material Type
- 6. Label Types

# **Details of data types**

## 3.1 Material Types

| ID              | Display Name          | Display Order |
|-----------------|-----------------------|---------------|
| VIC_GLASS       | Glass                 | 1             |
| VIC_ALUMINIUM   | Aluminium             | 2             |
| VIC_PET         | PET                   | 3             |
| VIC_HDPE        | HDPE                  | 4             |
| VIC_LQDPAPERBRD | Liquid Paper Board    | 5             |
| VIC_STEEL       | Steel                 | 6             |
| VIC_OTHPLASTICS | Other Plastics        | 7             |
| VIC_OTHER       | Other Materials       | 8             |
| VIC_INELIGIBLE  | Ineligible Containers | 9             |

## **3.2 Product Groups**

| ID Name         | e                                                        | Display Order |
|-----------------|----------------------------------------------------------|---------------|
| VIC_BEER        | Beer                                                     | 1             |
| VIC_CIDER       | Cider/fruit based alcohol                                | 2             |
| VIC_ENERGY      | Energy drinks (carbonated or non-carbonated)             | 3             |
| VIC_FLVMILK     | Flavoured milk                                           | 4             |
| VIC_FLVCARB     | Flavoured water/soft drink (carbonated)                  | 5             |
| VIC_FLAVWATSPR  | Flavoured water/soft drink/sports drink (non-carbonated) | 6             |
| VIC_FRUITJ      | Fruit/Vegetable juice                                    | 7             |
| VIC_FRUITVEG    | Fruit/Vegetable juice (<90% pure)                        | 8             |
| VIC_FRUITVEGP   | Fruit/Vegetable juice (>= 90% pure)                      | 9             |
| VIC_OTHER       | Other                                                    | 10            |
| VIC_PLAINWTR    | Plain water (carbonated or non-carbonated)               | 11            |
| VIC_PREMIXALCHL | Premixed alcoholic beverages                             | 12            |
| VIC_SPIRIT      | Spirit                                                   | 13            |
| VIC_SPIRITLIQ   | Spirituous Liquid (unmixed)                              | 14            |
| VIC_WINE        | Wine                                                     | 15            |
| VIC_WINEGRP     | Wine, Grape                                              | 16            |
| VIC_WINENONGRE  | Wine, Non-Grape                                          | 17            |
| VIC_WINEBASED   | Wine based beverage                                      | 18            |
| VIC_DEALCOHWIN  | IE De-alcoholised wine                                   | 19            |

| ID         | Name                        | Display Order |
|------------|-----------------------------|---------------|
| VIC_FERMIV | IILK Fermented Milk Product | 20            |

## 3.3 Glass Colours

| ID            | Name          | Display Order |
|---------------|---------------|---------------|
| Glass - Amber | Glass - Amber | 1             |
| Glass - Flint | Glass - Flint | 2             |
| Glass - Green | Glass - Green | 3             |
| Glass - Other | Glass - Other | 4             |

### **3.4 PET Colours**

| ID           | Name         | Display Order |
|--------------|--------------|---------------|
| PET - Clear  | PET - Clear  | 1             |
| PET - Colour | PET - Colour | 2             |
| PET - White  | PET - White  | 3             |

# 3.5 Container Lid Material Type

| Name                              | Display Order |
|-----------------------------------|---------------|
| Aluminium                         | 1             |
| LDPE                              | 2             |
| HDPE                              | 3             |
| Compostable/Biodegradable Plastic | 4             |
| PVC                               | 5             |

| Name               | Display Order |
|--------------------|---------------|
| Metal/Polyethylene | 6             |
| Polypropylene (PP) | 7             |
| Other              | 8             |

# 3.6 Label Types

| Name                         | Display Order |
|------------------------------|---------------|
| BOPP/Poly Wrap               | 1             |
| PET- Shrink                  | 2             |
| Paper labels/ Wet gum        | 3             |
| PETG - Shrink                | 4             |
| Self-adhesive poly prop      | 5             |
| Self-adhesive paper          | 6             |
| Self-adhesive glassine liner | 7             |
| Self-adhesive PET liner      | 8             |